## **Tab-Rechte**

Die Tab-Rechte sind den Modulrechten untergeordnet. Wenn das Modul kein Bearbeiten, Löschen und Hinzufügen zulässt, dann können die TAB-Rechte diese Rechte nicht ignorieren.

Für manche Funktionen in den TABs brauchen Sie noch weitere Rechte. In den Adressen werden z.B. noch die Rechte Rechnungswesen (170) und Artikel (174) benötigt.

Mit den Tab-Rechten können wir jedes TAB einzeln schalten. Wir haben 3 Schaltmöglichkeiten

- 1. ausgeschaltet
- 2. anschauen
- 3. anschauen und bearbeiten

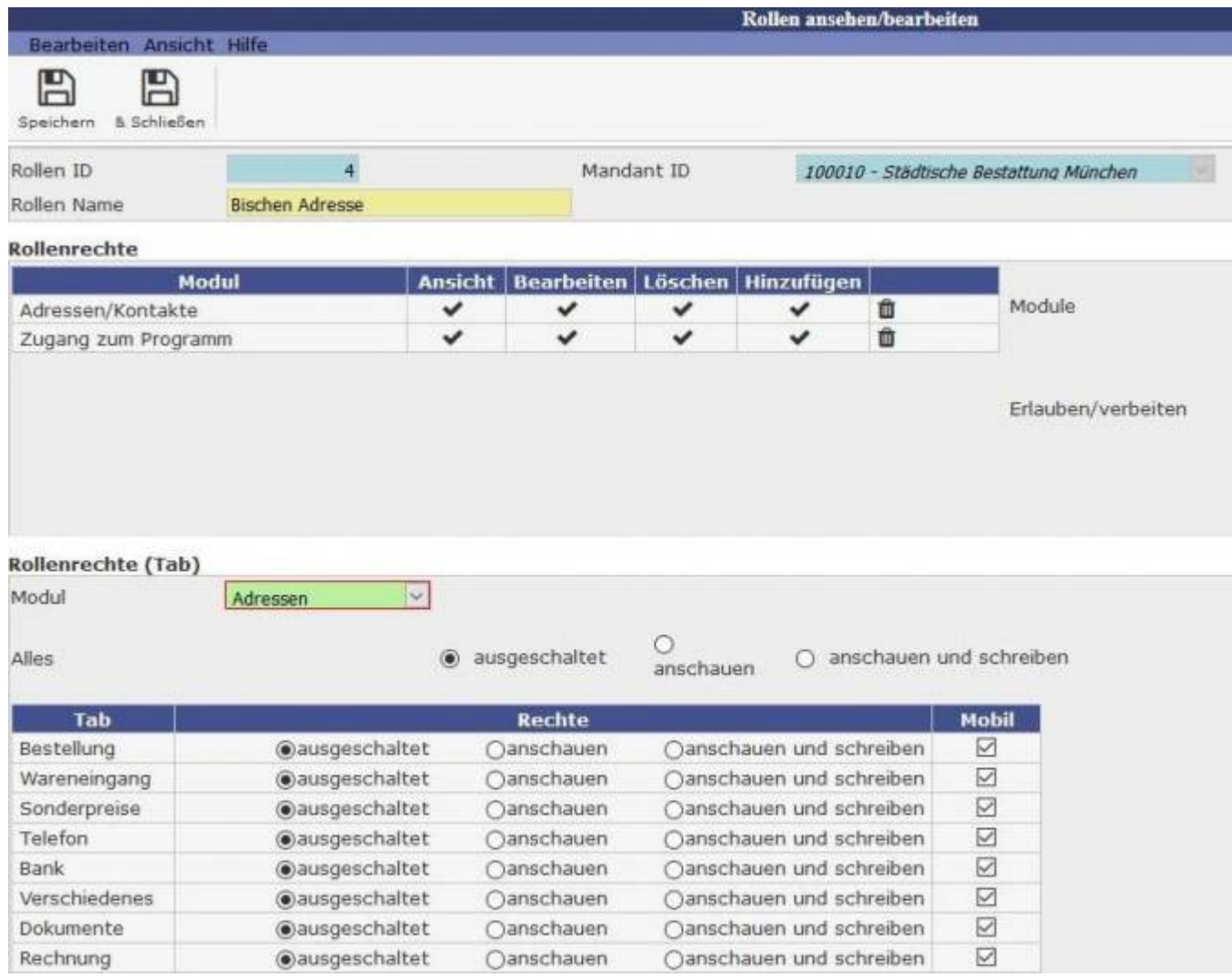

Bild: im oberen die Modul-Rechte und im unteren Bereich die TAB-Rechte, die über die Combo ausgewählt und eingestellt werden können.

## **Adressen - alle Tabs ausgeschaltet**

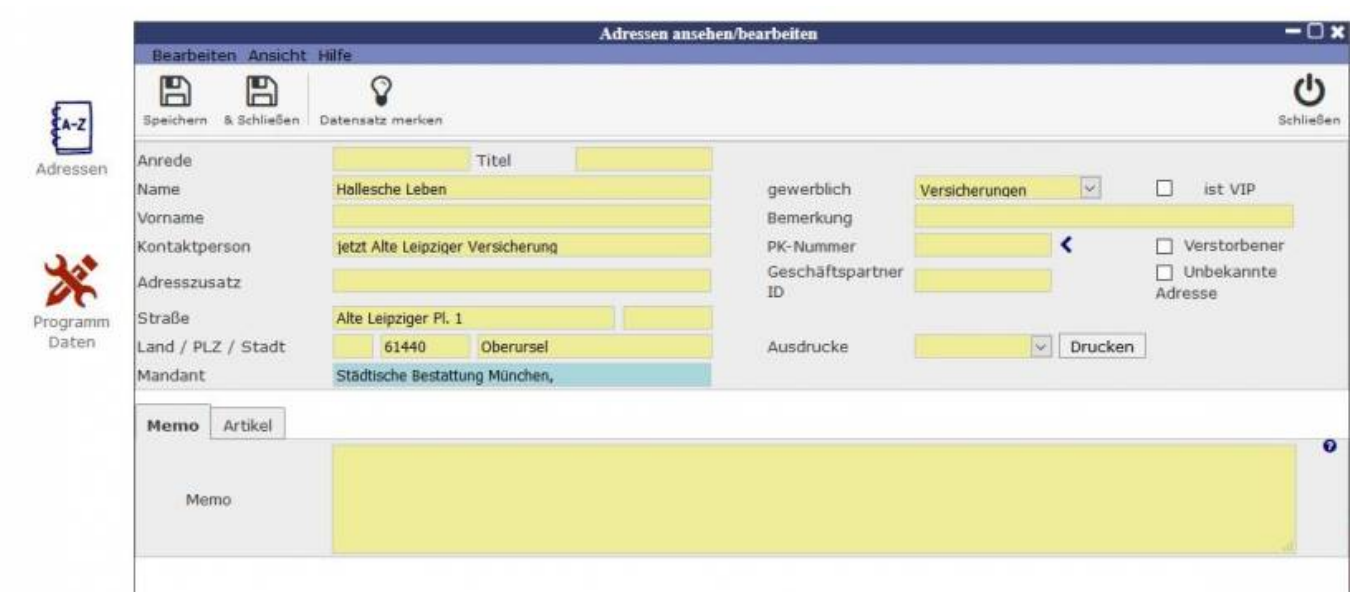

Bild: Alle Tabs auf einer Seite mit Hinweis auf die Zusatzrechte

## **Adressen - alle Tabs eingeschaltet**

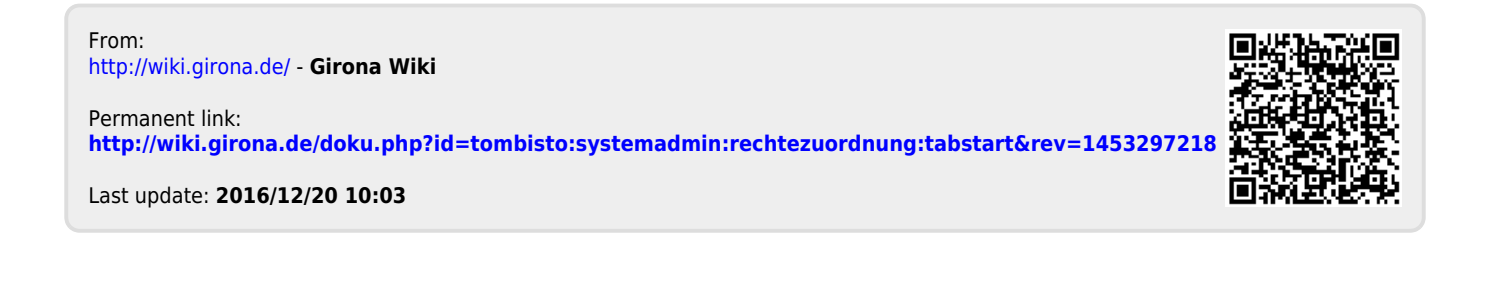